#### Control Flow

#### COMS W4115

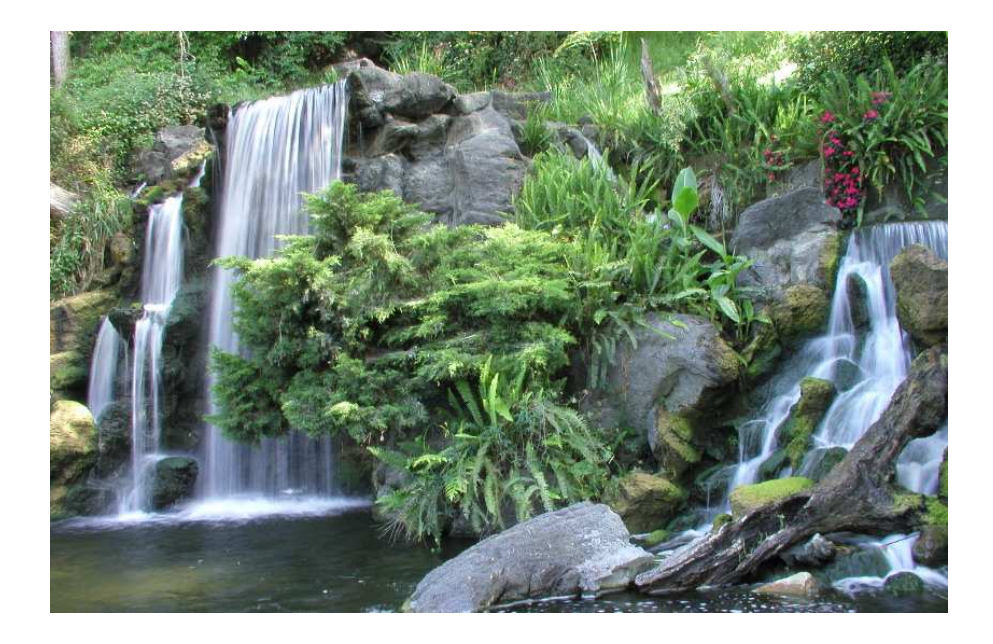

Prof. Stephen A. Edwards Fall 2006 Columbia University Department of Computer Science

# **Control Flow**

"Time is Nature's way of preventing everything from happening at once."

Scott identifies seven manifestations of this:

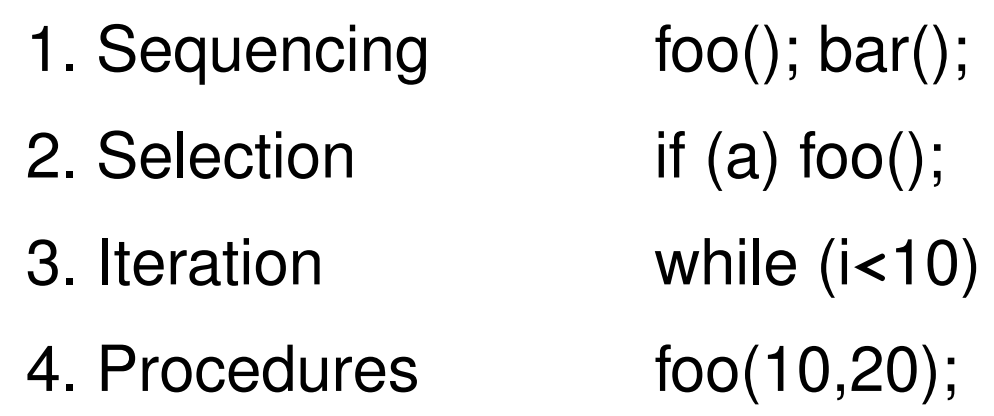

- 
- 6. Concurrency foo() || bar()
- 

foo(i);

5. Recursion foo(int i) **{** foo(i-1); **}**

7. Nondeterminism do a **->** foo(); [] b **->** bar();

# **Ordering Within Expressions**

What code does a compiler generate for

**a = b + c + d;**

Most likely something like

**tmp = b + c;**

**a = tmp + d;**

(Assumes left-to-right evaluation of expressions.)

## **Order of Evaluation**

Why would you care?

Expression evaluation can have side-effects.

Floating-point numbers don't behave like numbers.

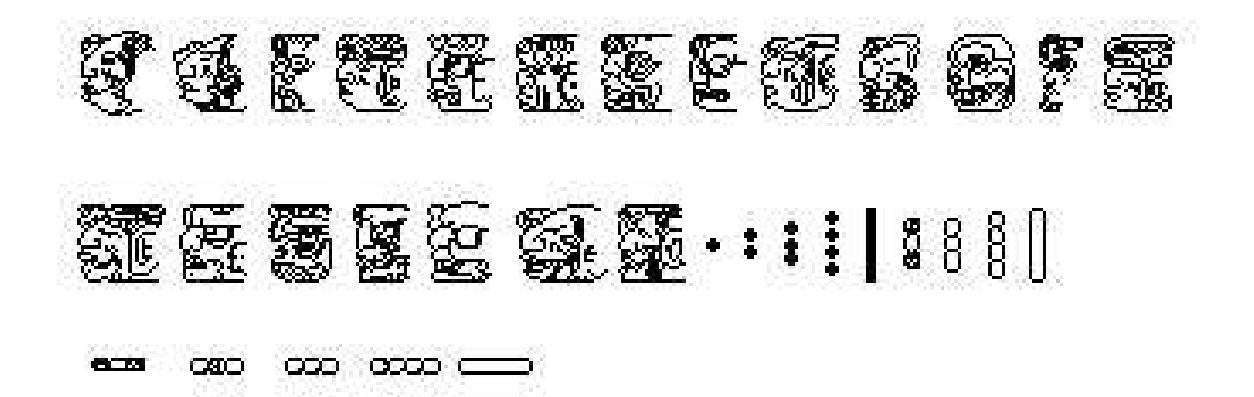

Mayan numbers

#### **Side-effects**

**int x = 0;**

**int foo() { x += 5; return x; }**

 $int a = foo() + x + foo()$ ;

What's the final value of a?

#### **Side-effects**

**int x = 0;**

**int foo() { x += 5; return x; }**

 $int a = foo() + x + foo()$ ;

GCC sets a=25.

Sun's C compiler gave a=20.

C says expression evaluation order is implementation-dependent.

#### **Side-effects**

Java prescribes left-to-right evaluation.

```
class Foo {
  static int x;
  static int foo() { x += 5; return x; }
  public static void main(String args[]) {
    int a = foo() + x + foo();
    System.out.println(a);
  }
}
```
Always prints 20.

### **Number Behavior**

Basic number axioms:

$$
a + x = a \text{ if and only if } x = 0 \text{ Additive identity}
$$
  
\n
$$
(a + b) + c = a + (b + c)
$$
  
\n
$$
a(b + c) = ab + ac
$$
  
\nDistributive

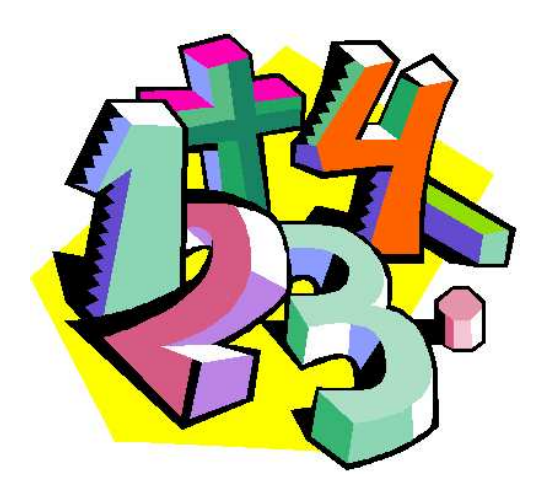

# **Misbehaving Floating-Point Numbers**

 $1e20 + 1e-20 = 1e20$ 

1e-20  $\ll$  1e20

 $(1 + 9e-7) + 9e-7 \neq 1 + (9e-7 + 9e-7)$ 

9e-7  $\ll$  1, so it is discarded, however, 1.8e-6 is large enough

 $1.00001(1.000001 - 1) \neq 1.00001 \cdot 1.000001 - 1.00001 \cdot 1$  $1.00001 \cdot 1.000001 = 1.00001100001$  requires too much intermediate precision.

# **What's Going On?**

Floating-point numbers are represented using an exponent/significand format:

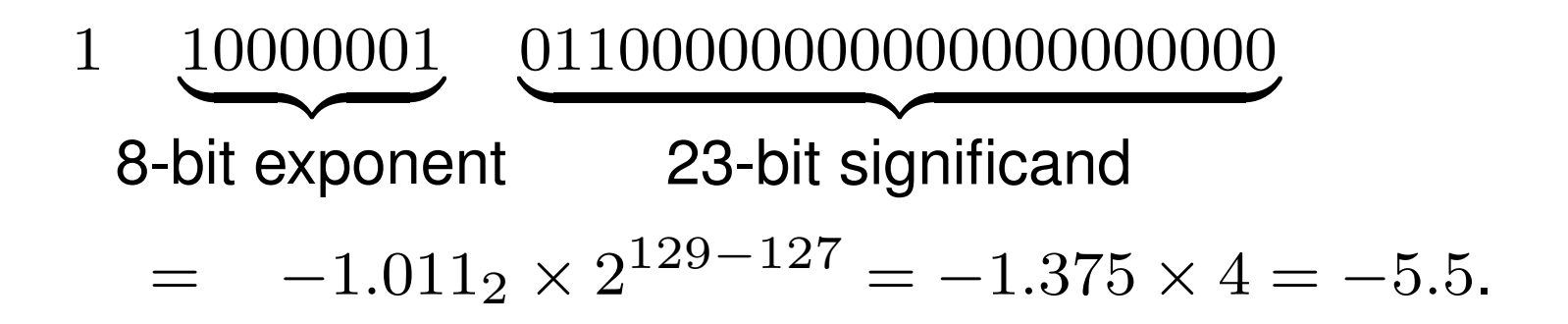

What to remember:

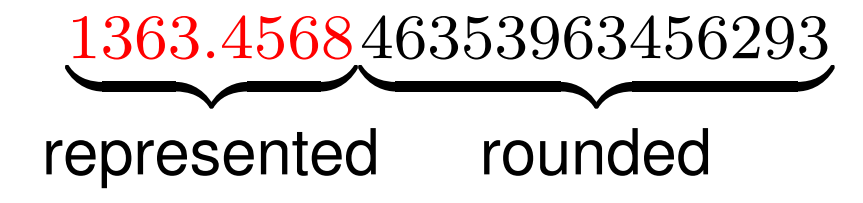

# **What's Going On?**

Results are often rounded:

1.00001000000

 $\times1.00000100000$ 

1.000011 00001  $\sum_{\text{quad}}$ rounded

When  $b \approx -c$ ,  $b + c$  is small, so  $ab + ac \neq a(b + c)$ because precision is lost when  $ab$  is calculated.

Moral: Be aware of floating-point number properties when writing complex expressions.

# **Short-Circuit Evaluation**

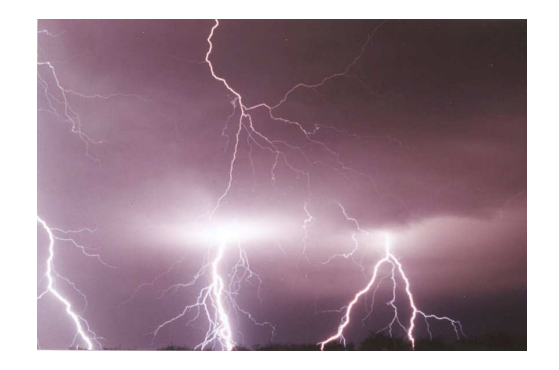

When you write

**if (disaster\_could\_happen) avoid\_it();**

**else**

**cause\_a\_disaster();**

**cause\_a\_disaster()** is not called when

**disaster\_could\_happen** is true.

The *if* statement evaluates its bodies lazily: only when necessary.

## **Short-Circuit Evaluation**

The section operator **? :** does this, too.

**cost =**

**disaster\_possible ? avoid\_it() : cause\_it();**

**cause\_it** is not called if **disaster\_possible** is true.

# **Logical Operators**

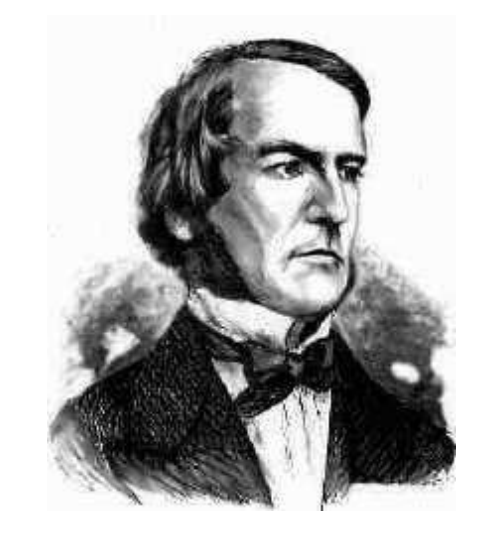

In Java and C, Boolean logical operators "short-circuit" to provide this facility:

**if (disaster\_possible || case\_it()) { ... }**

**cause\_it()** only called if **disaster\_possible** is false.

The **&&** operator does the same thing.

Useful when a later test could cause an error:

```
int a[10];
```
**if (i => 0 && i < 10 && a[i] == 0) { ... }**

# **Short-Circuit Operators**

Not all languages provide short-circuit operators. Pascal does not.

C and Java have two sets:

Logical operators **|| &&** short-circuit.

Boolean (bitwise) operators **| &** do not.

## **Unstructured Control-Flow**

Assembly languages usually provide three types of instructions:

Pass control to next instruction:

**add, sub, mov, cmp**

Pass control to another instruction:

**jmp rts**

Conditionally pass control next or elsewhere:

**beq bne blt**

#### **Unstructured Control-Flow**

So-called because it's easy to create spaghetti:

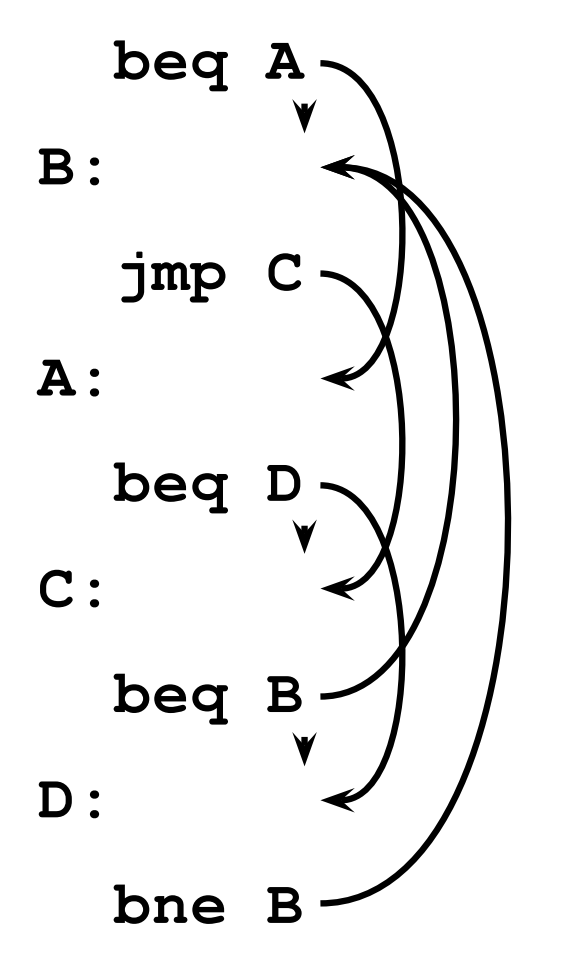

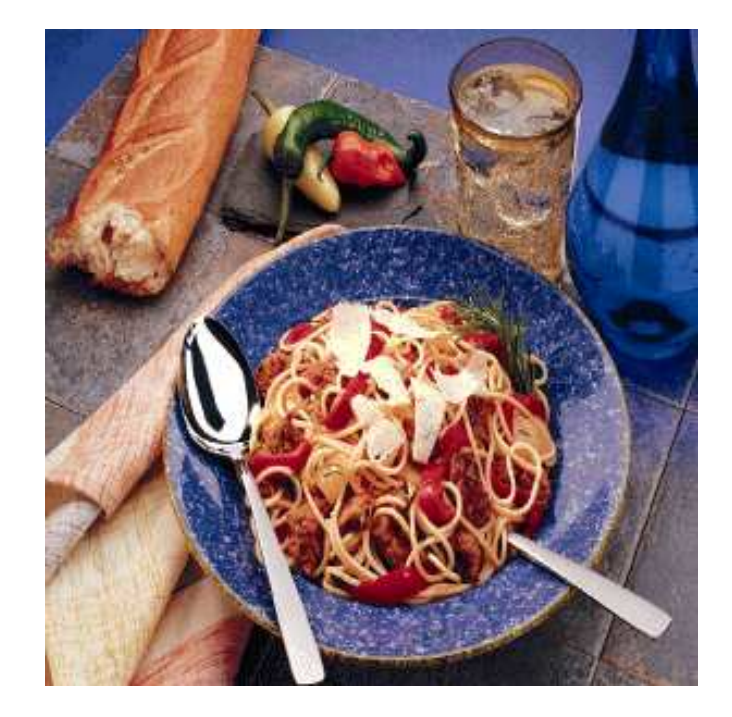

# **Structured Control-Flow**

The "object-oriented languages" of the 1960s and 70s.

Structured programming replaces the evil goto with structured (nested) constructs such as

if-then-else

for

while

do .. while

break

continue

return

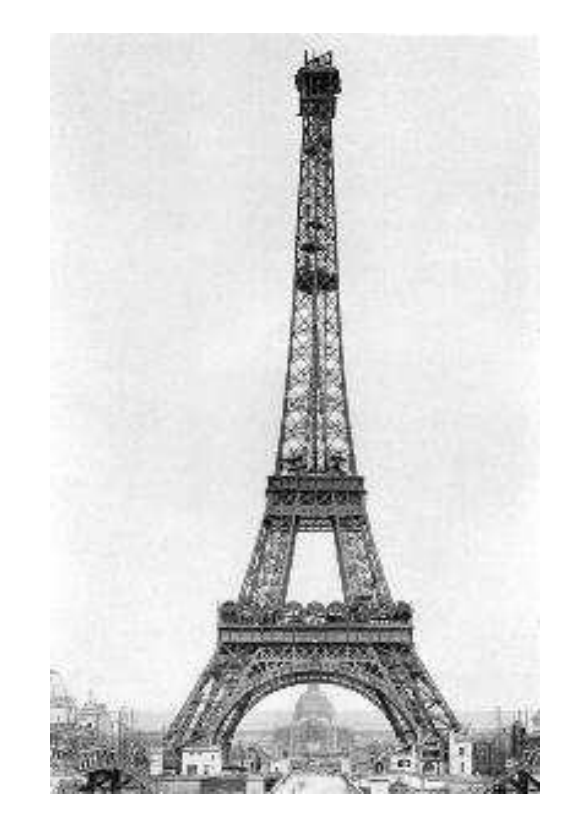

## **Gotos vs. Structured Programming**

A typical use of a goto is building a loop. In BASIC:

**10 print I 20 I = I + 1 30 IF I < 10 GOTO 10**

A cleaner version in C using structured control flow:

**do { printf("%d\n", i);**  $i = i + 1;$ **} while ( i < 10 )**

An even better version

for  $(i = 0; i < 10; i++)$   $print(f("8d\nu', i);$ 

#### **Gotos vs. Structured Programming**

Break and continue leave loops prematurely:

```
for ( i = 0 ; i < 10 ; i++ ) {
  if ( i == 5 ) continue;
  if ( i == 8 ) break;
  printf("%d\n", i);
}
Again: if (!(i < 10)) goto Break;
  if ( i == 5 ) goto Continue;
  if ( i == 8 ) goto Break;
  printf("%d\n", i);
Continue: i++; goto Again;
Break:
```
## **Escaping from Loops**

**}**

Java allows you to escape from labeled loops:

**a: for (int i = 0 ; i < 10 ; i++) for ( int j = 0 ; j < 10 ; j++) { System.out.println(i + "," + j); if (i == 2 && j == 8) continue a; if (i == 8 && j == 4) break a;**

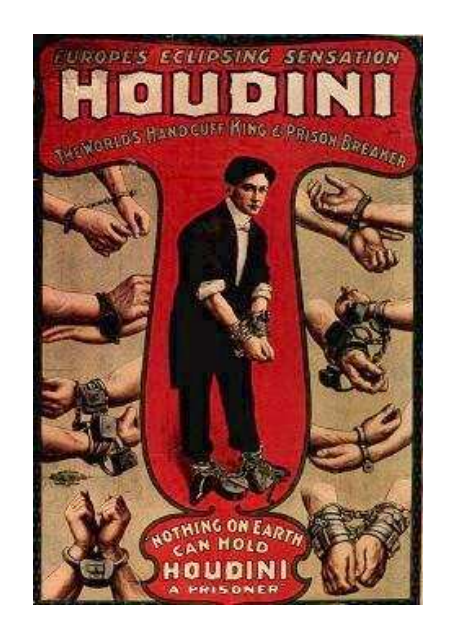

# **Gotos vs. Structured Programming**

Pascal has no "return" statement for escaping from functions/procedures early, so goto was necessary:

**procedure consume\_line(var line : string); begin**

**if line[i] = '%' then goto 100; (\* .... \*) 100: end**

In C and many others, return does this for you:

```
void consume_line(char *line) {
  if (line[0] == '%') return;
}
```
# **Loops**

A modern processor can execute something like 1 billion instructions/second.

How many instructions are there in a typical program? Perhaps a million.

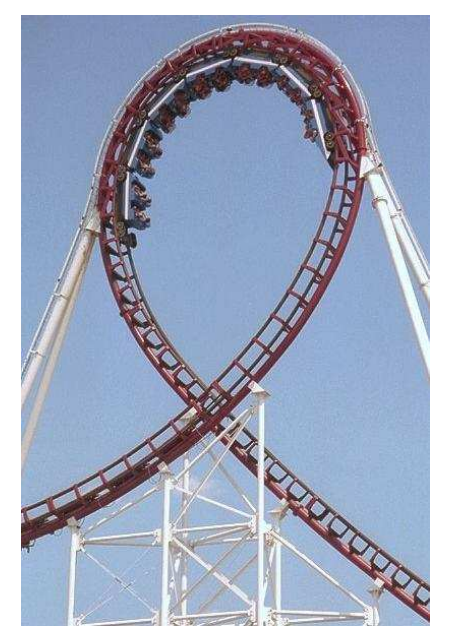

Why do programs take more than  $1\mu s$  to run, then?

Answer: loops

This insight is critical for optimization: only bother optimizing the loops since everything else is of vanishing importance.

# **Enumeration-Controlled Loops in FORTRAN**

$$
do 10 i = 1, 10, 2
$$

**10: continue**

**...**

Executes body of the loop with  $i=1, 3, 5, \ldots, 9$ 

Tricky things:

What happens if the body changes the value of i?

What happens if gotos jump into or out of the loop?

What is the value of i upon exit?

What happens if the upper bound is less than the lower one?

# **Changing Loop Indices**

Most languages prohibit changing the index within a loop. (Algol 68, Pascal, Ada, FORTRAN 77 and 90, Modula-3) But C, C++, and Java allow it.

Why would a language bother to restrict this?

# **Prohibiting Index Modification**

- Optimizing the behavior of loops is often very worthwhile.
- Some processors have explicit looping instructions.
- Some compilers transform loop index variables for speed or safety.
- Letting the program do whatever it wants usually prevents optimizations.

# **Empty Bounds**

In FORTRAN, the body of this loop is executed once:

**do 10 i = 10, 1, 1**

**10: continue**

"for  $i = 10$  to 1 by 1"

Test is done after the body.

**...**

# **Empty Bounds**

Modern languages place the test before the loop. Does the right thing when the bounds are empty. Slightly less efficient (one extra test).

# **Scope of Loop Index**

What happens to the loop index when the loop terminates?

Index is undefined: FORTRAN IV, Pascal.

Index is its last value: FORTRAN 77, Algol 60

Index is just a variable: C, C++, Java

Tricky when iterating over subranges. What's next?

**var c : 'a'..'z'; for c := 'a' to 'z' do begin ... end; (\* what's c? \*)**

## **Scope of Loop Index**

Originally in C++, a locally-defined index variable's scope extended beyond the loop:

**for (int i = 0 ; i < 10 ; i++) { ... } a = a + i; // Was OK: i = 10 here**

But this is awkward:

**for (int i = 0 ; i < 10 ; i++) { ... } ... for (int i = 0 ; i < 10 ; i++) // Error: // i redeclared**

## **Scope of Loop Index**

C++ and Java now restrict the scope to the loop body:

```
for (int i = 0 ; i < 10 ; i++ ) {
  int a = i; // OK
}
...
int b = i; // Error: i undefined
...
for (int i = 0 ; i < 10 ; i++ ) { // OK
}
```
Rather annoying: broke many old C++ programs.

Better for new code.

# **Algol's Combination Loop**

 $for \rightarrow$  **for**  $id :=$  for-list **do** stmt

for-list  $\rightarrow$  enumerator (, enumerator  $)^*$ 

enumerator  $\rightarrow$  expr

→ expr **step** expr **until** expr → expr **while** condition

Equivalent:

**for i := 1, 3, 5, 7, 9 do ... for i := 1 step 2 until 10 do ... for i := 1, i+2 while i < 10 do ...**

Language implicitly steps through enumerators (implicit variable).

# **Algol's Combination Loop**

Needlessly general, it turns out.

C's logically controlled loop retains most of the functionality:

**for ( i = 1 ; i < 10 ; i += 2 ) { ... }**

is equivalent to

```
i = 1;while (i < 10) {
  ...
  i += 2;
}
```
## **Pre- and Post-test Loops**

Most loops want their tests first to allow the possibility of zero iterations.

```
struct foo *p = head; // Sum a linked list
while (p != 0) {
  total += p->value;
 p = p->next;
}
```
But it's sometimes useful to place the test at the end:

```
char line[80];
do {
  scanf("%s", line);
} while (line[0] == '#'); /* skip comments */
```
### **Mid-test Loops**

```
while true do begin
  readln(line);
  if all_blanks(line) then goto 100;
  consume_line(line);
end;
100:
LOOP
  line := ReadLine;
WHEN AllBlanks(line) EXIT;
  ConsumeLine(line)
END;
```
## **Mid-test Loops**

#### **loop**

**statements when condition exit statements when condition exit ...**

#### **end**

Advantage: a syntactic construct.

Errors caught in parser.

Compare with Tiger's **break**, which must fall within a **while** or **for**. More difficult to check (static semantics).

# **Multi-way Branching**

```
switch (s) {
case 1: one(); break;
case 2: two(); break;
case 3: three(); break;
case 4: four(); break;
}
```
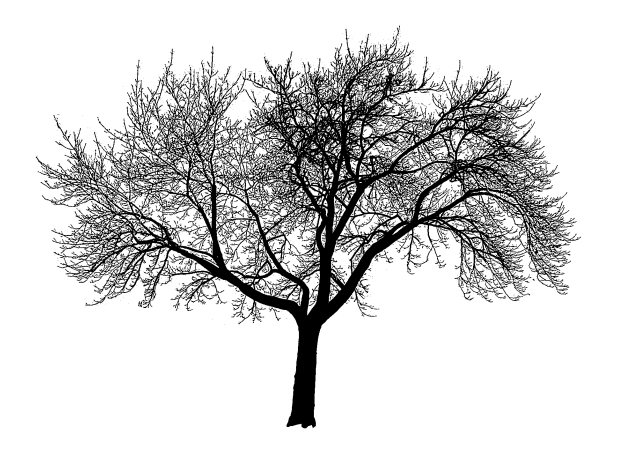

Switch sends control to one of the case labels. Break terminates the statement.

#### **Implementing multi-way branches**

```
switch (s) {
case 1: one(); break;
case 2: two(); break;
case 3: three(); break;
case 4: four(); break;
}
```
Obvious way:

```
if (s == 1) { one(); }
else if (s == 2) { two(); }
else if (s == 3) { three(); }
else if (s == 4) { four(); }
```
Reasonable, but we can sometimes do better.

#### **Implementing multi-way branches**

If the cases are *dense*, a branch table is more efficient:

```
switch (s) {
case 1: one(); break;
case 2: two(); break;
case 3: three(); break;
case 4: four(); break;
}
labels l[] = { L1, L2, L3, L4 }; /* Array of labels */
if (s>=1 && s<=4) goto l[s-1]; /* not legal C */
L1: one(); goto Break;
L2: two(); goto Break;
L3: three(); goto Break;
L4: four(); goto Break;
Break:
```
### **Recursion and Iteration**

Consider computing

$$
\sum_{i=0}^{10} f(i)
$$

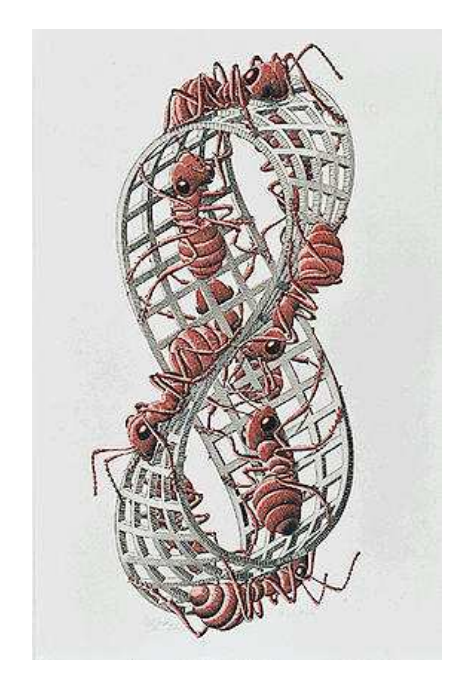

In C, the most obvious evaluation is iterative:

**double total = 0; for ( i = 0 ; i <= 10 ; i++ ) total += f(i);**

#### **Recursion and Iteration**

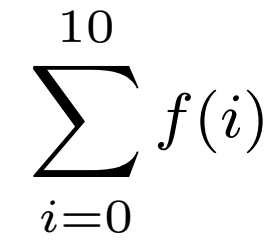

But this can also be defined recursively

```
double sum(int i)
{
  double fi = f(i);
  if (i <= 10) return fi + sum(i+1);
  else return fi;
}
```
**sum(0);**

## **Recursion and Iteration**

Grammars make a similar choice:

Iteration:

**clist : item ( "," item )\* ;** Recursion: **clist : item tail ; tail : "," item tail | /\* nothing \*/ ;**

#### **Tail-Recursion and Iteration**

```
int gcd(int a, int b) {
  if ( a==b ) return a;
 else if ( a > b ) return gcd(a-b,b);
 else return gcd(a,b-a);
}
```
Notice: no computation follows any recursive calls.

Stack is not necessary: all variables "dead" after the call.

Local variable space can be reused. Trivial since the collection of variables is the same.

#### **Tail-Recursion and Iteration**

```
int gcd(int a, int b) {
  if ( a==b ) return a;
  else if ( a > b ) return gcd(a-b,b);
 else return gcd(a,b-a);
}
```
Can be rewritten into:

**}**

```
int gcd(int a, int b) {
start:
```
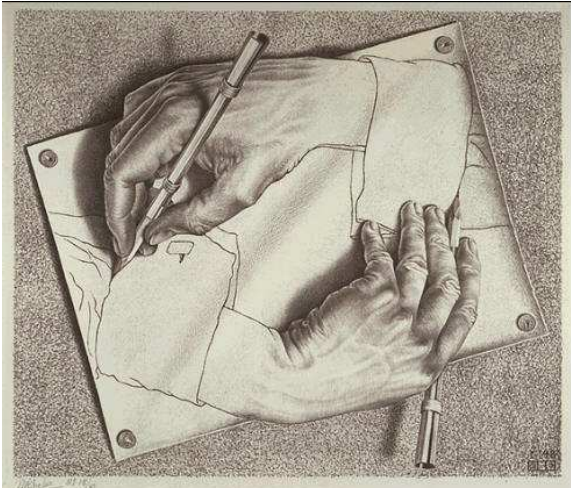

```
if ( a==b ) return a;
else if ( a > b ) a = a-b; goto start;
else b = b-a; goto start;
```
## **Tail-Recursion and Iteration**

Good compilers, especially those for functional languages, identify and optimize tail recursive functions.

Less common for imperative languages.

But gcc -O was able to rewrite the gcd example.

# **Applicative- and Normal-Order Evaluation**

```
int p(int i) { printf("%d ", i); return i; }
void q(int a, int b, int c)
{
  int total = a;
  printf("%d ", b);
  total += c;
}
```
What is printed by

**q( p(1), 2, p(3) );**

# **Applicative- and Normal-Order Evaluation**

```
int p(int i) { printf("%d ", i); return i; }
void q(int a, int b, int c)
{
  int total = a;
 printf("%d ", b);
 total += c;
}
q( p(1), 2, p(3) );
```
Applicative: arguments evaluated before function is called. Result: 1 3 2

Normal: arguments evaluated when used.

Result: 1 2 3

### **Applicative- vs. and Normal-Order**

Most languages use applicative order.

Macro-like languages often use normal order.

```
#define p(x) (printf("%d ",x), x)
#define q(a,b,c) total = (a), \
  printf("%d ", (b)), \
  total += (c)
```

```
q( p(1), 2, p(3) );
```
Prints 1 2 3.

Some functional languages also use normal order evaluation to avoid doing work. "Lazy Evaluation"

## **Argument Order Evaluation**

C does not define argument evaluation order:

**int p(int i) { printf("%d ", i); return i; } int q(int a, int b, int c) {}**

**q( p(1), p(2), p(3) );**

Might print 1 2 3, 3 2 1, or something else.

This is an example of *nondeterminism*.

# **Nondeterminism**

Nondeterminism is not the same as random:

Compiler usually chooses an order when generating code.

Optimization, exact expressions, or run-time values may affect behavior.

Bottom line: don't know what code will do, but often know set of possibilities.

**int p(int i) { printf("%d ", i); return i; } int q(int a, int b, int c) {} q( p(1), p(2), p(3) );**

Will *not* print 5 6 7. It will print one of

1 2 3, 1 3 2, 2 1 3, 2 3 1, 3 1 2, 3 2 1

# **Nondeterminism**

Nondeterminism lurks in most languages in one form or another.

Especially prevelant in concurrent languages.

Sometimes it's convenient, though:

**if a >= b -> max := a [] b >= a -> max := b fi**

Nondeterministic (irrelevant) choice when a=b.

Often want to avoid it, however.